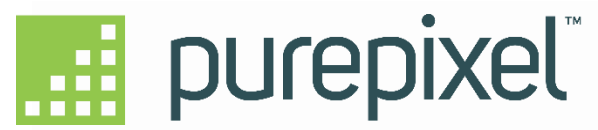

Revealing hidden data in images through brute force mathematical scoring and adjusting of pixel values based on neighborhood **relationships.**

### **API** Endpoint

**Introduction Authentication**

**Asset https://api.digitalharmonic.com**

Request Content-Types: application/json **Response Content-Types:** application/json Schemes: https Version: 0.1.0

# **Authentication**

**apiKey (HTTP Basic Authentication)**

**typebasic**

**Asset**

**Upload an asset file.**

### **PATH**

**POST /api/asset**

### **DESCRIPTION**

API endpoint for uploading assets to be processed. If "preset" is set, it will automatically queue the asset for processing and **return a transactionId.**

**Asset**

### **REQUEST PARAMETERS**

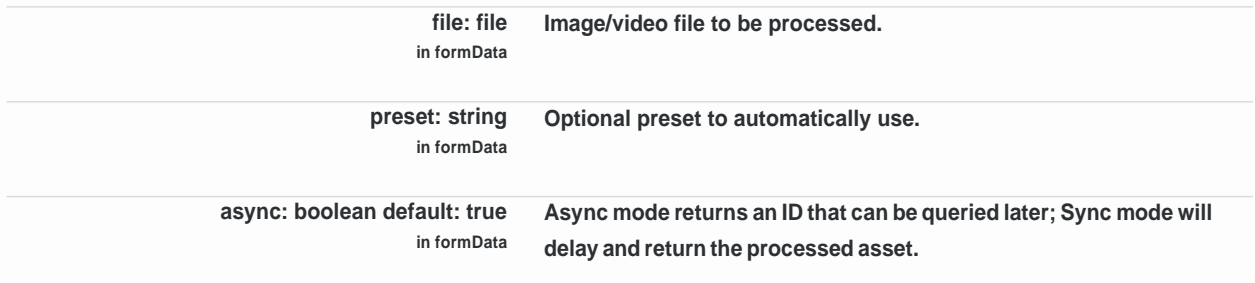

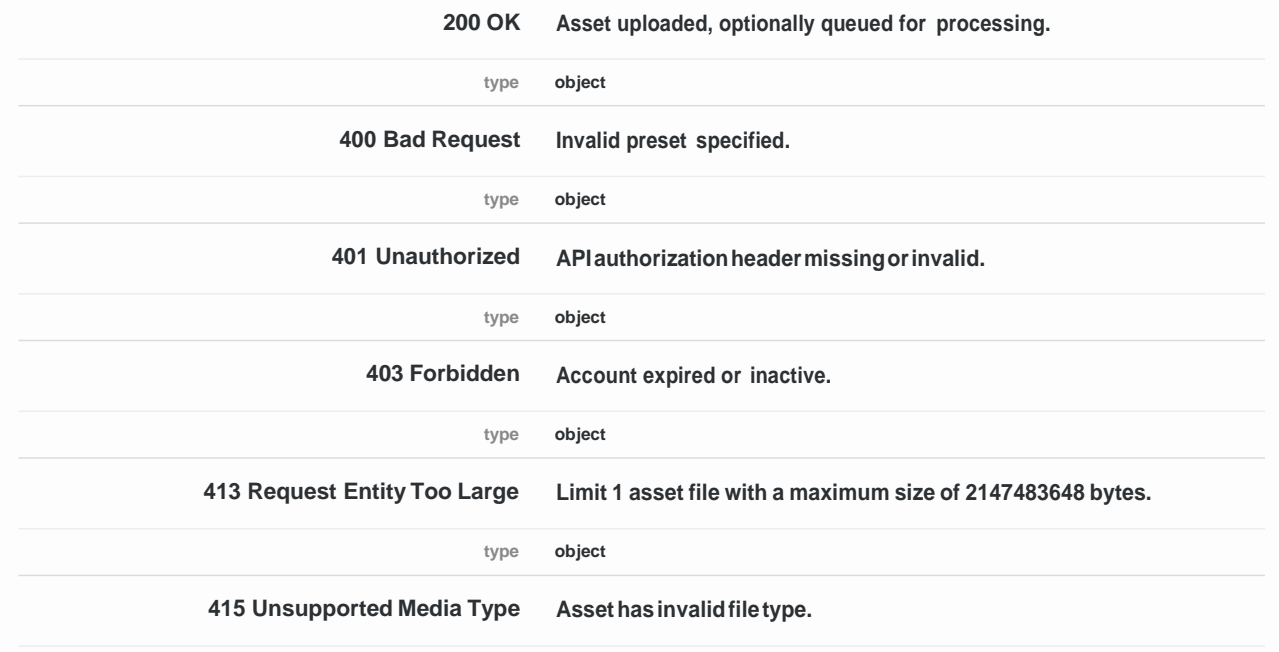

**type object**

Response Example (200 OK)

```
a etId t i g
t an acti nId t i g
```
Response Example (400 Bad Request)

```
stat Cod int ge
error string
m sage t i g
```
Response Example (401 Unauthorized)

```
stat Cod int ge
error string
m sage t i g
```
Response Example (403 Forbidden)

```
stat Cod int ge
e o t i g
message string
```
Response Example (413 Request Entity Too Large)

**statusCode integer e o t i g m sage t i g }**

Response Example (415 Unsupported Media Type)

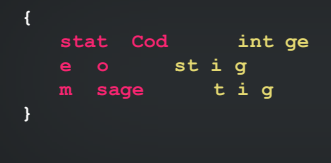

### **SECURITY**

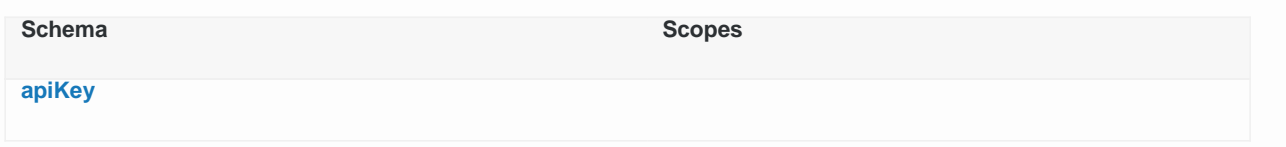

**Asset**

## **Delete an asset.**

### **PATH**

**DELETE /api/asset/{assetId}**

### **DESCRIPTION**

**API endpoint to immediately delete an asset.**

### **REQUEST PARAMETERS**

**assetId: string** *(uuid)* **range: (36 chars) Unique ID assigned to raw asset when uploaded.**

**in path**

### **RESPONSES**

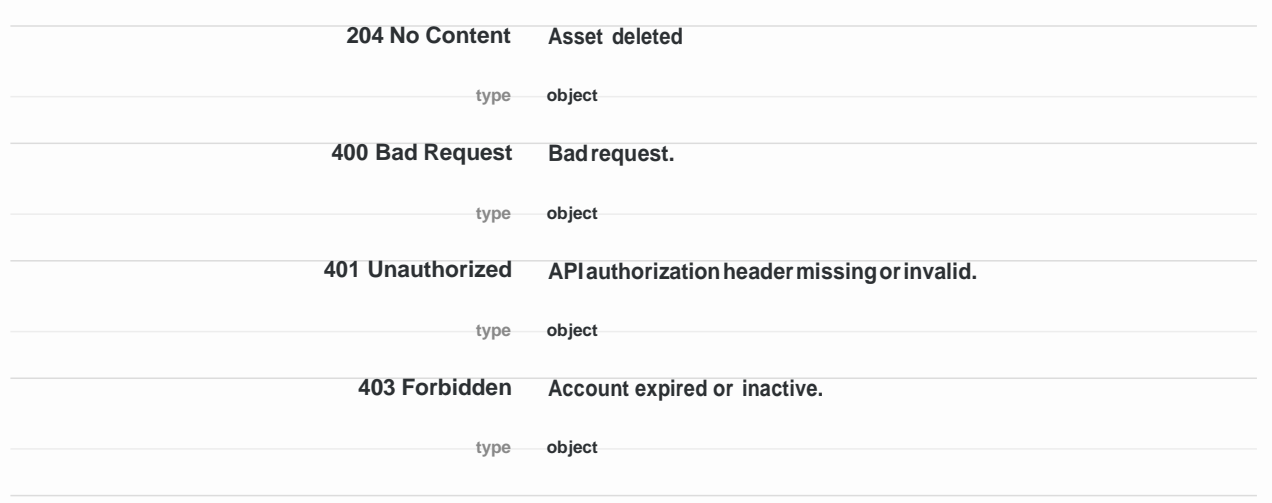

**410 Gone Assetnolongeravailable. type object 423 Locked Asset processing not complete. type object**

Response Example (204 No Content)

**obj ct**

Response Example (400 Bad Request)

**stat Cod int ge e o t i g message string**

Response Example (401 Unauthorized)

```
statusCode integer 
e o t i g
m sage t i g
```
Response Example (403 Forbidden)

```
stat Code integer 
e o t i g
m sage t i g
```
Response Example (410 Gone)

```
stat Cod int ge
error string
m sage t i g
```
Response Example (423 Locked)

```
stat Cod int ge
error string
m sage t i g
```
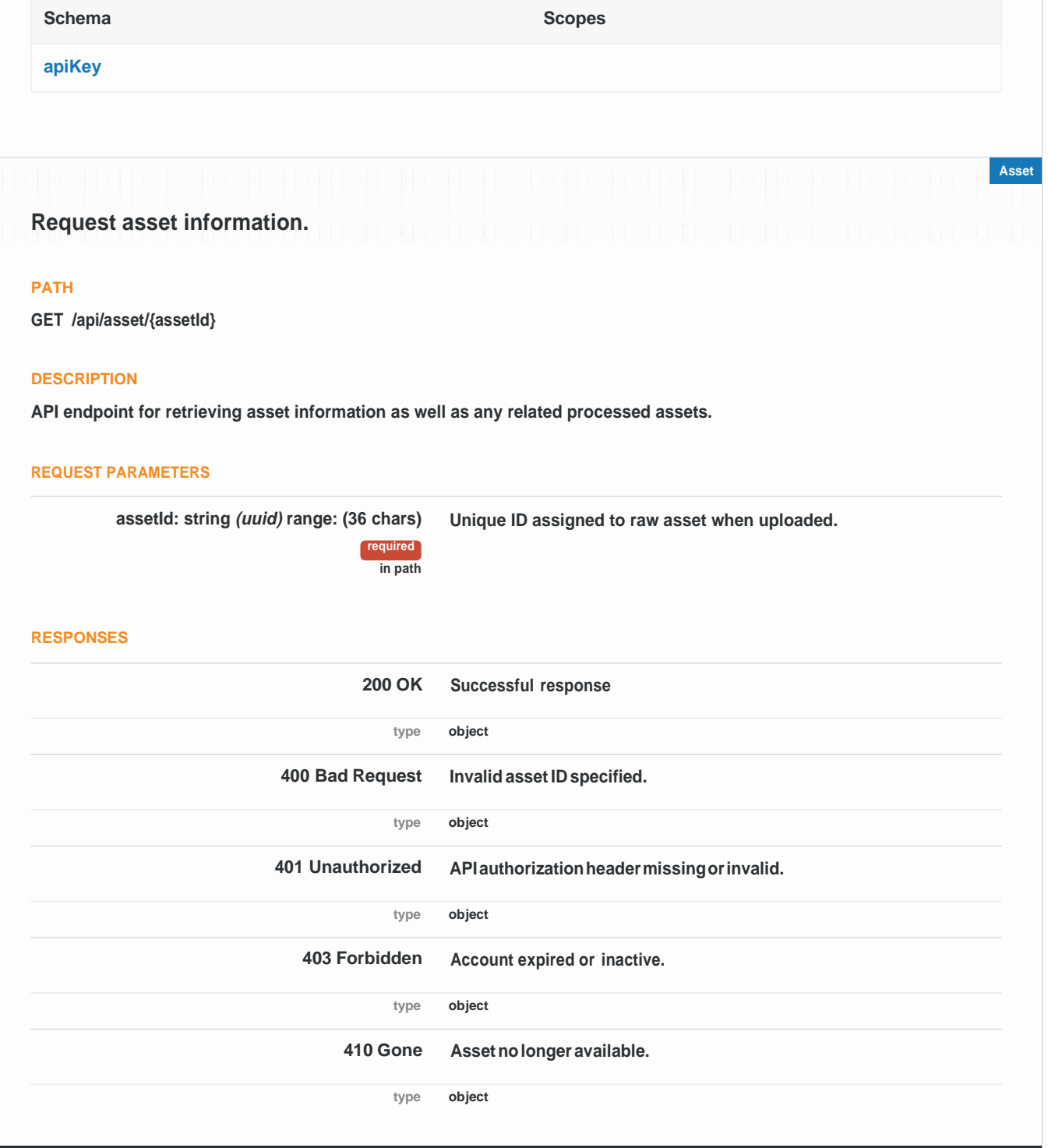

Response Example (200 OK)

```
assetId string (uuid)
fileName st i g
ha h t i g
size i tege
ploaded st i g (date tim )
transactions [
{
   t a actio Id st ing (u id)
   p eset st i g
    omplet d st ing (date time)
```
Response Example (400 Bad Request)

```
stat Cod int ge
e o t i g
m sage t i g
```
Response Example (401 Unauthorized)

```
stat Cod int ge
e o t i g
message string
```
Response Example (403 Forbidden)

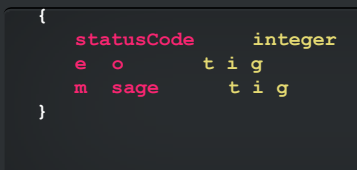

Response Example (410 Gone)

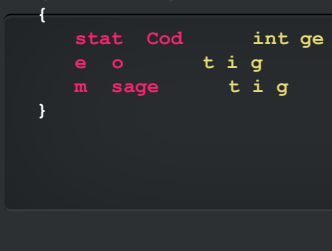

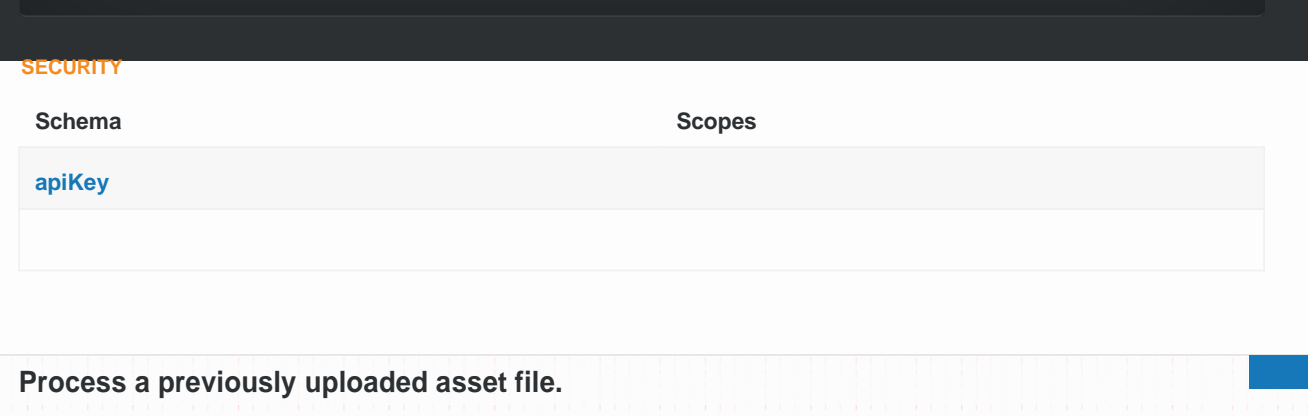

### **PATH**

**POST /api/asset/{assetId}/process**

#### **DESCRIPTION**

**API endpoint for processing a previously uploaded asset with a specific preset.**

### **REQUEST BODY**

**preset: string required REQUEST PARAMETERS**

**assetId: string** *(uuid)* **range: (36 chars)**

**Unique ID assigned to raw asset when uploaded.**

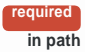

Request Example

**p eset st ing }**

#### **RESPONSES**

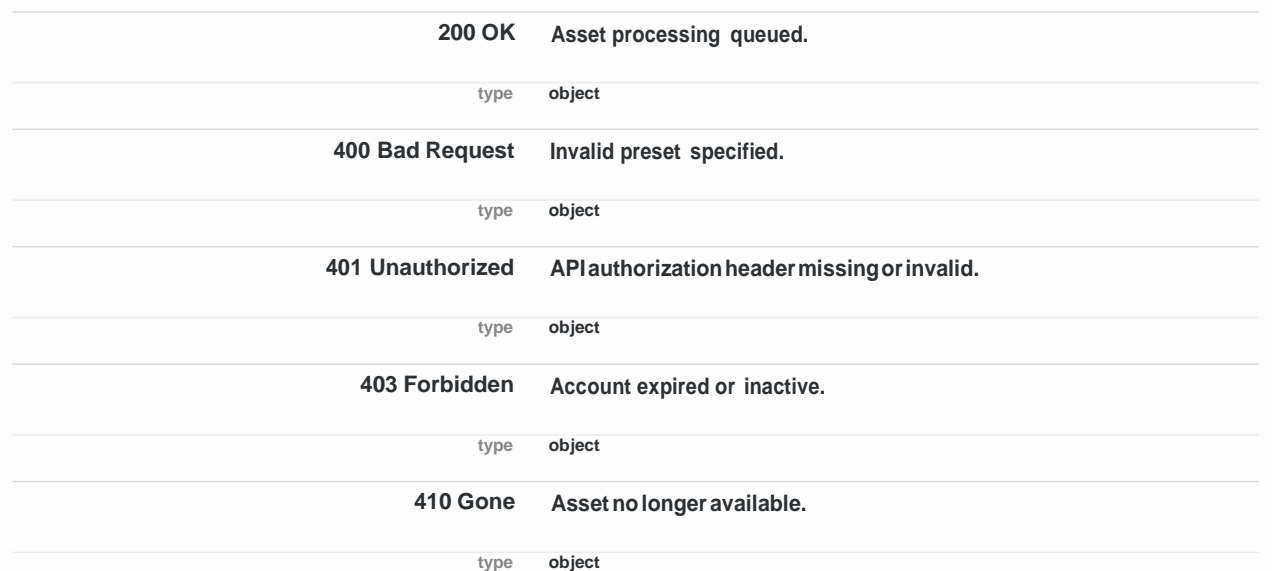

Response Example (200 OK)

**t ansactionId st i g (uuid) }**

Response Example (400 Bad Request)

```
statusCode integer 
  e o t i g
  m sage t i g
}
```
Response Example (401 Unauthorized)

```
stat Cod int ge
e o st i g
m sage t i g
```
Response Example (403 Forbidden)

```
stat Cod int ge
error string
m sage t i g
```
Response Example (410 Gone)

```
stat Cod int ge
e o t i g
m sage t i g
```
### **SECURITY**

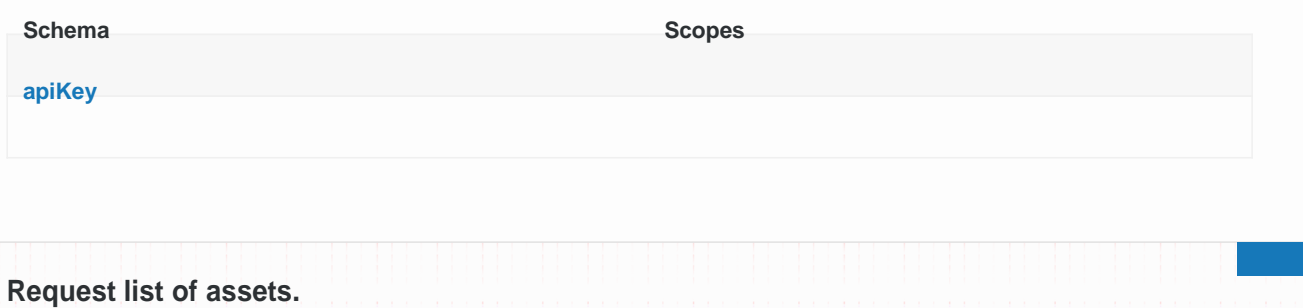

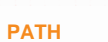

**GET /api/assets**

### **DESCRIPTION**

**API endpoint for retrieving a list of assets that have been uploaded.**

### **RESPONSES**

**200 OK Listofuploadedassets**

**type object[]**

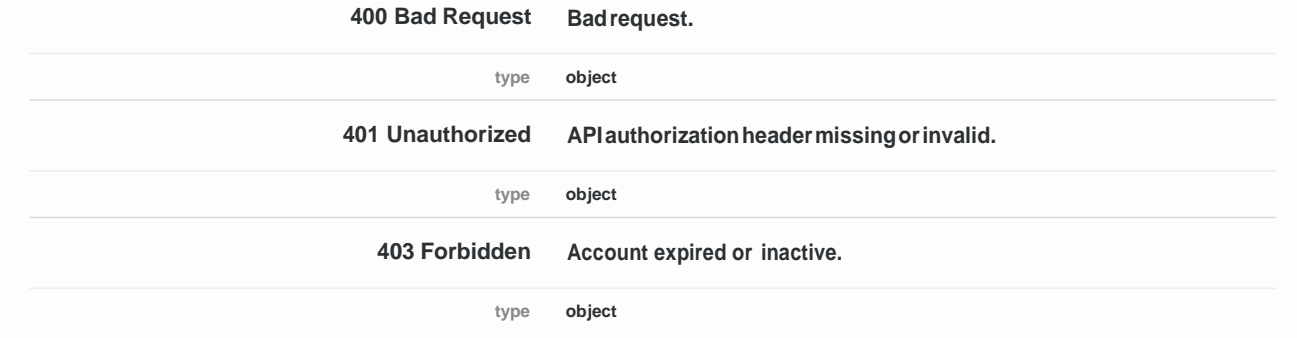

```
Response Example (200 OK)
```

```
assetId string (uuid)
hash st ing
size intege
               pl aded tri g (dat time)
```
Response Example (400 Bad Request)

```
statusCode integer 
e o t i g
m sage t i g
```
Response Example (401 Unauthorized)

```
stat Cod int ge
e o t i g
m sage t i g
```
Response Example (403 Forbidden)

```
stat Cod int ge
  error string
  m sage t i g
}
```
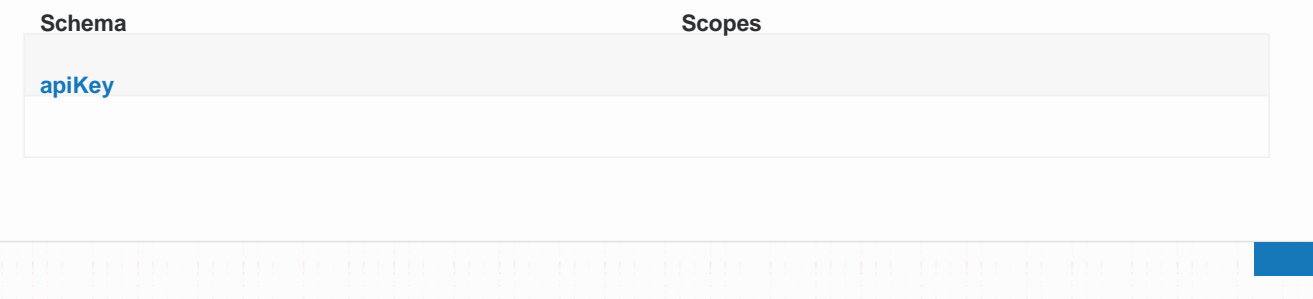

### **Download a processed asset.**

### **PATH**

**GET /api/processedasset/{transactionId}**

### **DESCRIPTION**

**API endpoint for retrieving processed assets.**

### **REQUEST PARAMETERS**

**transactionId: string** *(uuid)* **range: (36 chars) Unique ID assigned to processed asset to be downloaded.**

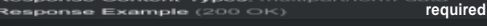

Response Example (400 Bad Request)

# **RESPONSES**

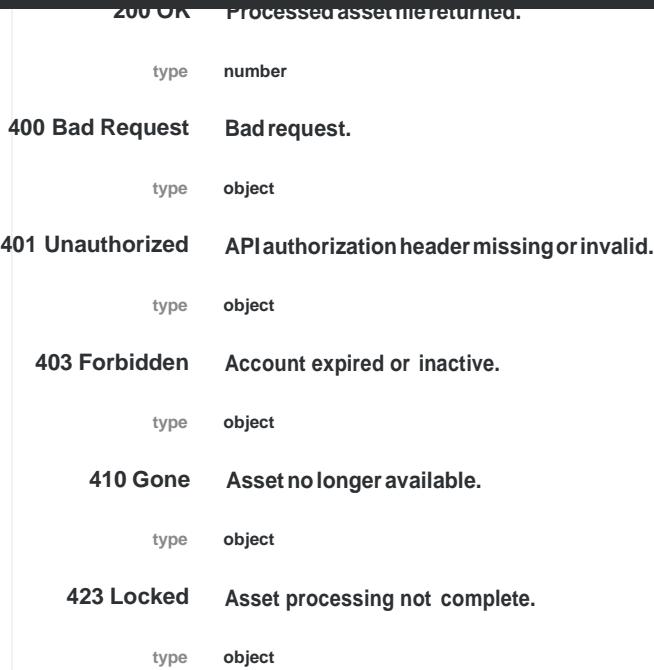

**umber**

**stat Cod int ge e o t i g m sage t i g**

```
statusCode integer 
  e o t i g
  m sage t i g
}
```
Response Example (403 Forbidden)

```
stat Cod int ge
e o st i g
m sage t i g
```
Response Example (410 Gone)

```
stat Cod int ge
  error string
  m sage t i g
}
```
Response Example (423 Locked)

```
stat Cod int ge
  e o t i g
  m sage t i g
}
```
### **SECURITY**

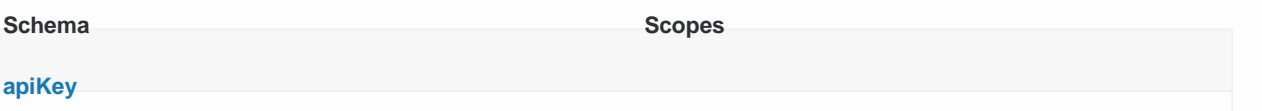

# **Customer**

**Customer**

**Customer account information.**

### **PATH**

**GET /api/customer**

### **DESCRIPTION**

**API endpoint to retrieve customer account information.**

### **RESPONSES**

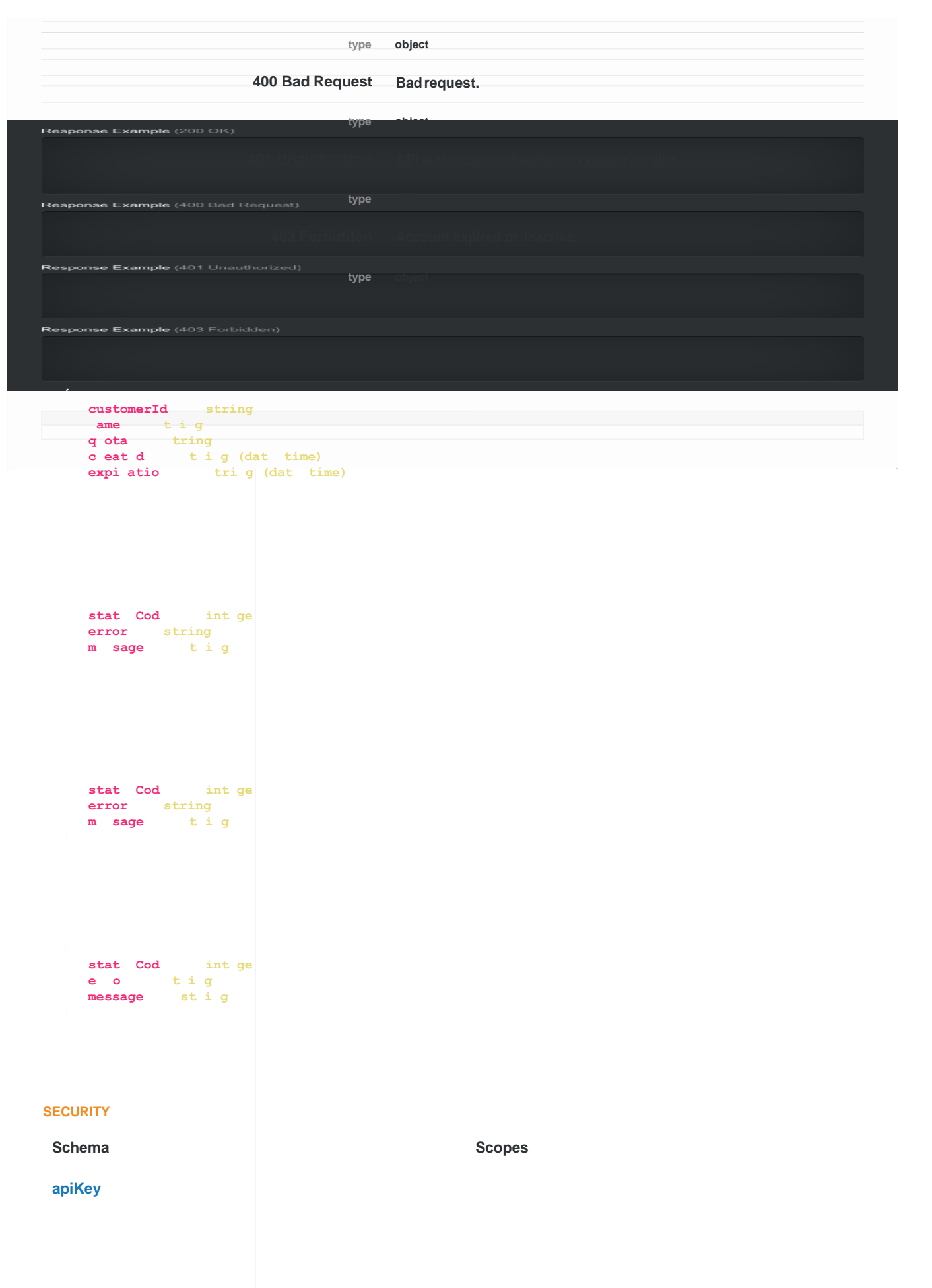

# **Preset**

## **Add a preset.**

### **PATH**

**POST /api/preset**

### **DESCRIPTION**

**API endpoint to create a preset.**

### **RESPONSES**

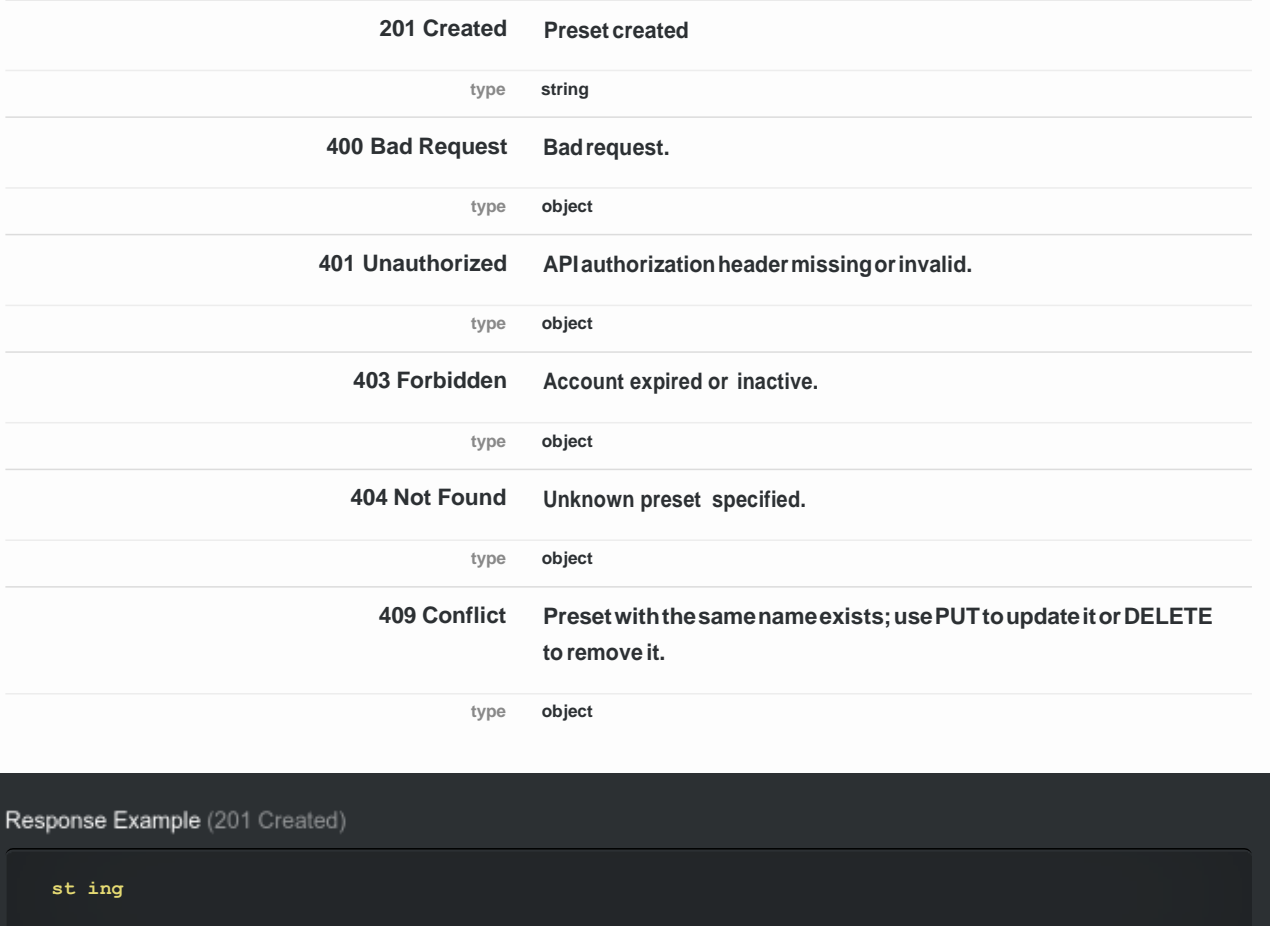

### Response Example (400 Bad Request)

```
statusCode integer 
e o t i g
me sage tring
```
Response Example (401 Unauthorized)

**Preset**

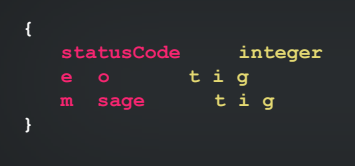

Response Example (403 Forbidden)

```
stat Cod int ge
e o st i g
m sage t i g
```
Response Example (404 Not Found)

```
stat Cod int ge
error string
m sage t i g
```
Response Example (409 Conflict)

```
stat Cod int ge
e o t i g
m sage t i g
```
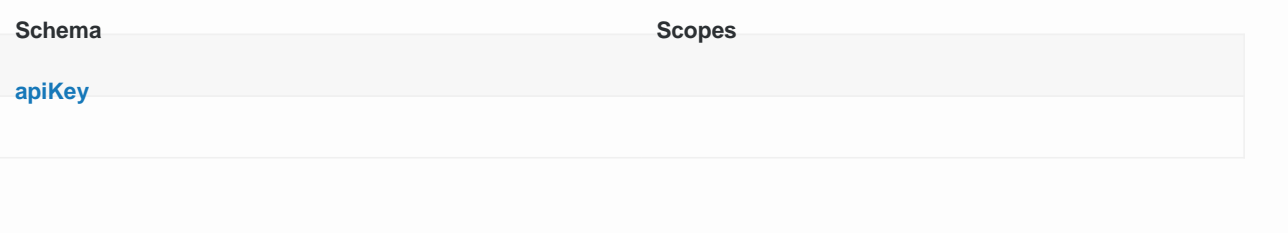

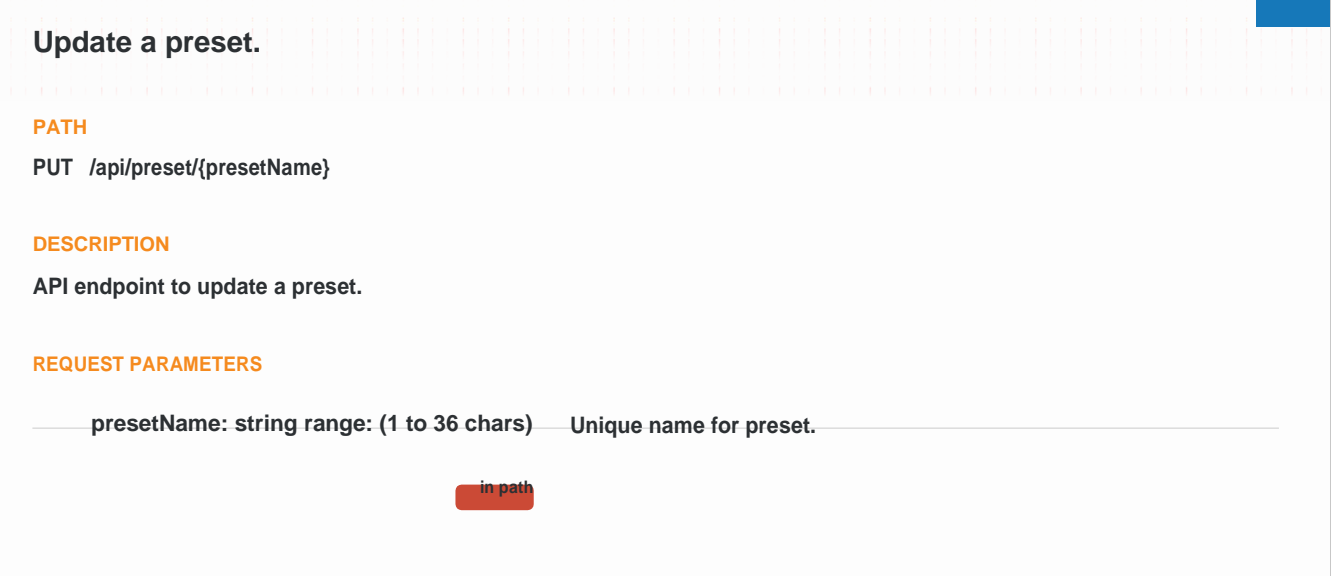

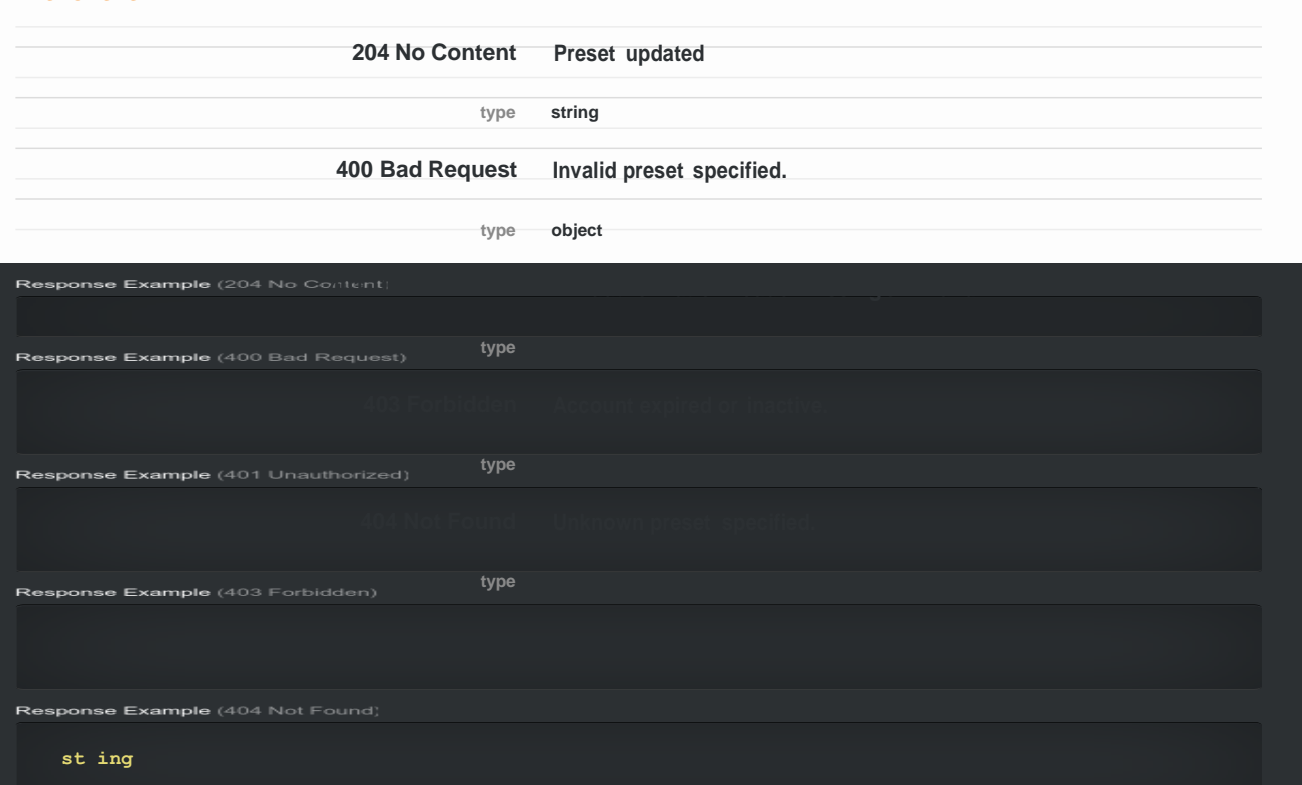

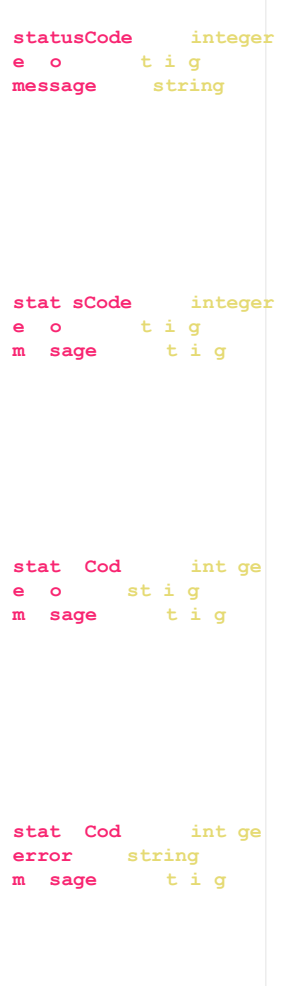

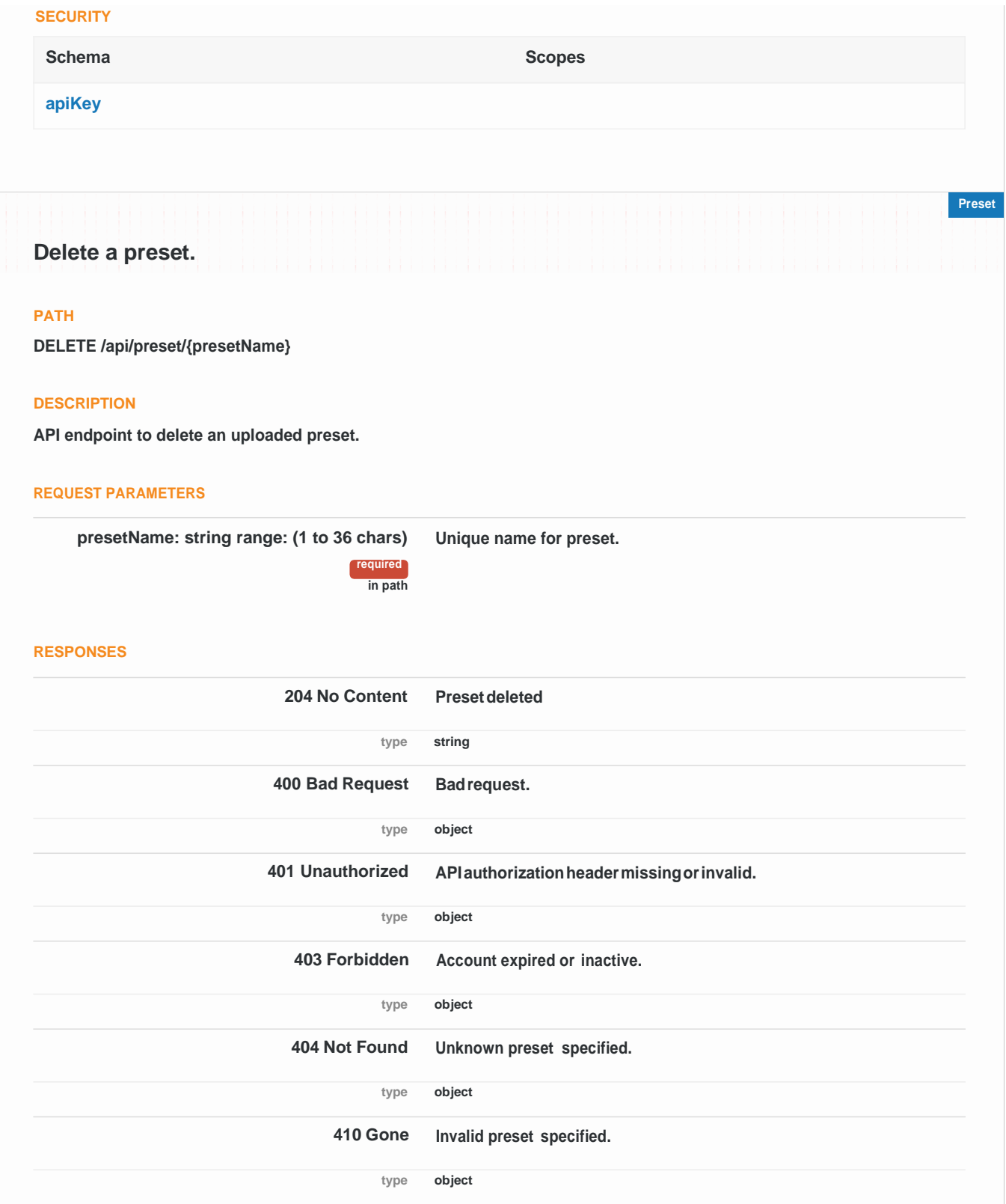

Response Example (204 No Content)

**st ing**

Response Example (400 Bad Request)

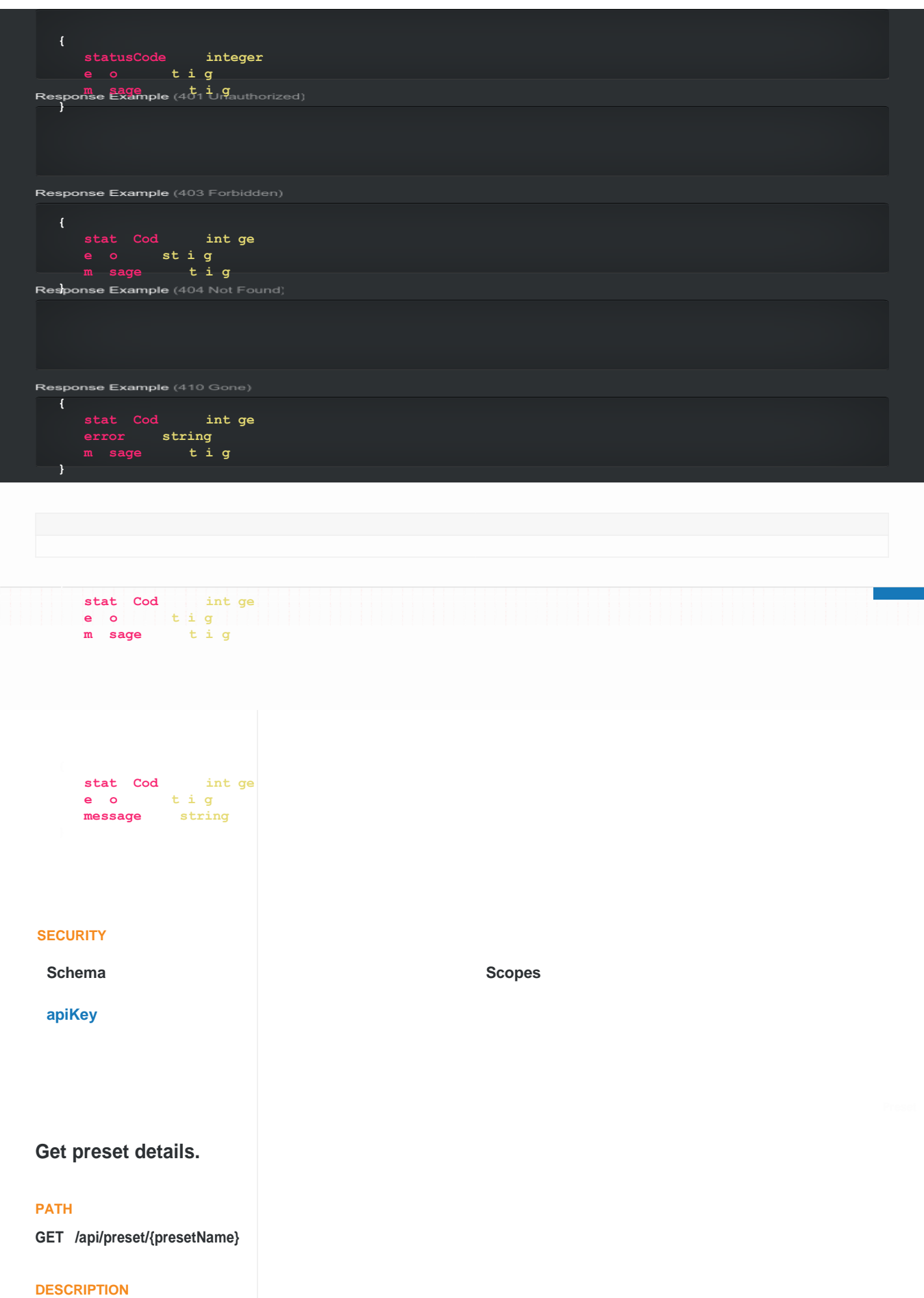

**API endpoint to retrieve preset details.**

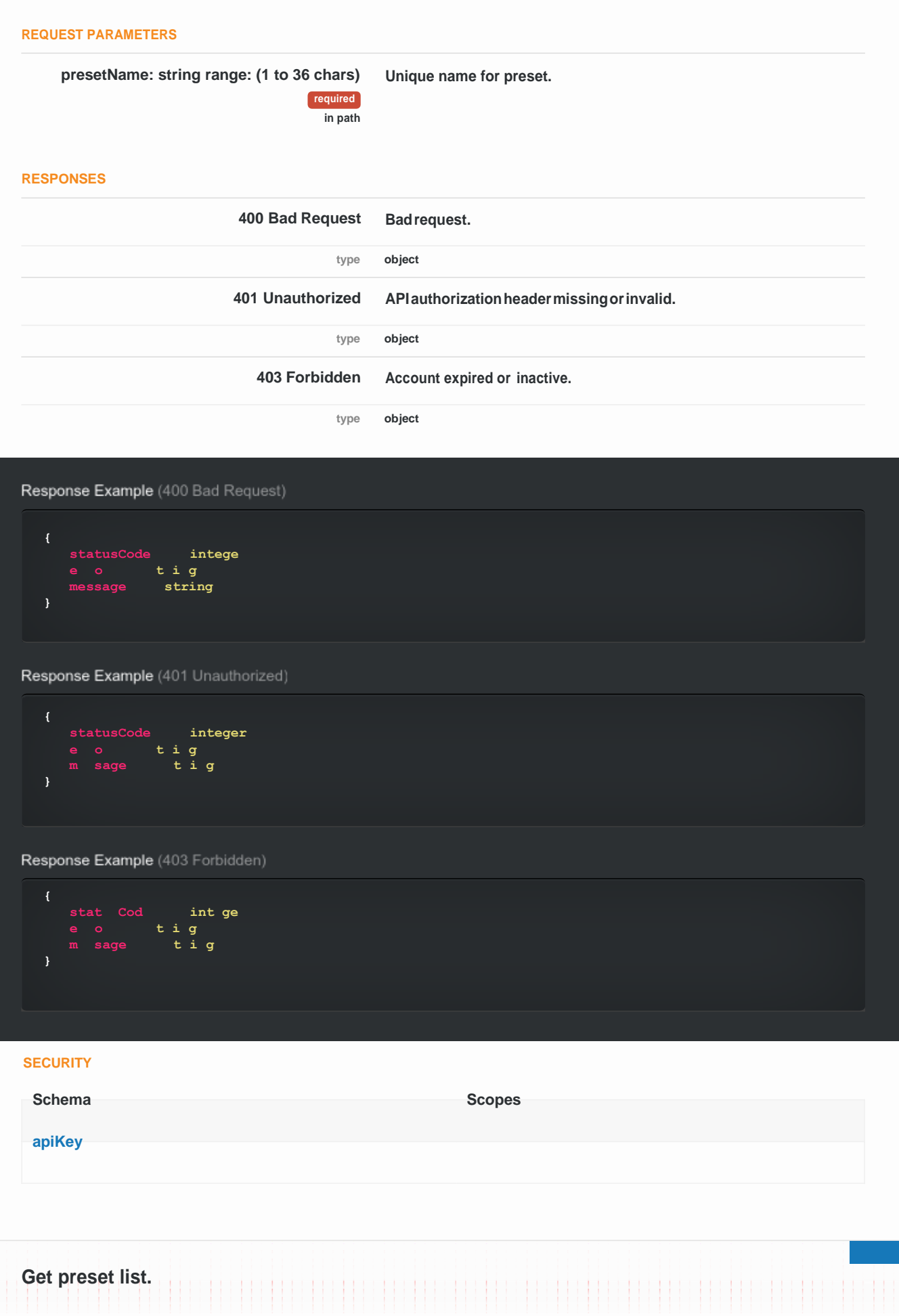

### **PATH**

**GET /api/presets**

#### **DESCRIPTION**

**API endpoint to retrieve a list of presets.**

### **RESPONSES**

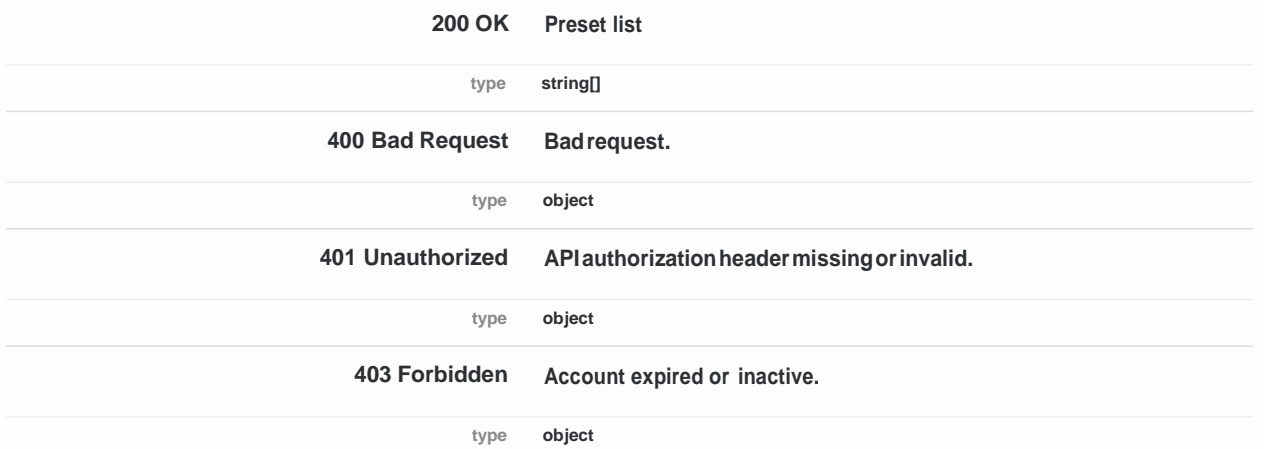

Response Example (200 OK)

**st i g ]**

Response Example (400 Bad Request)

```
stat Cod int ge
error string
m sage t i g
```
Response Example (401 Unauthorized)

```
stat Cod int ge
  error string
  m sage t i g
}
```
Response Example (403 Forbidden)

```
stat Cod int ge
e o t i g
message st i g
```
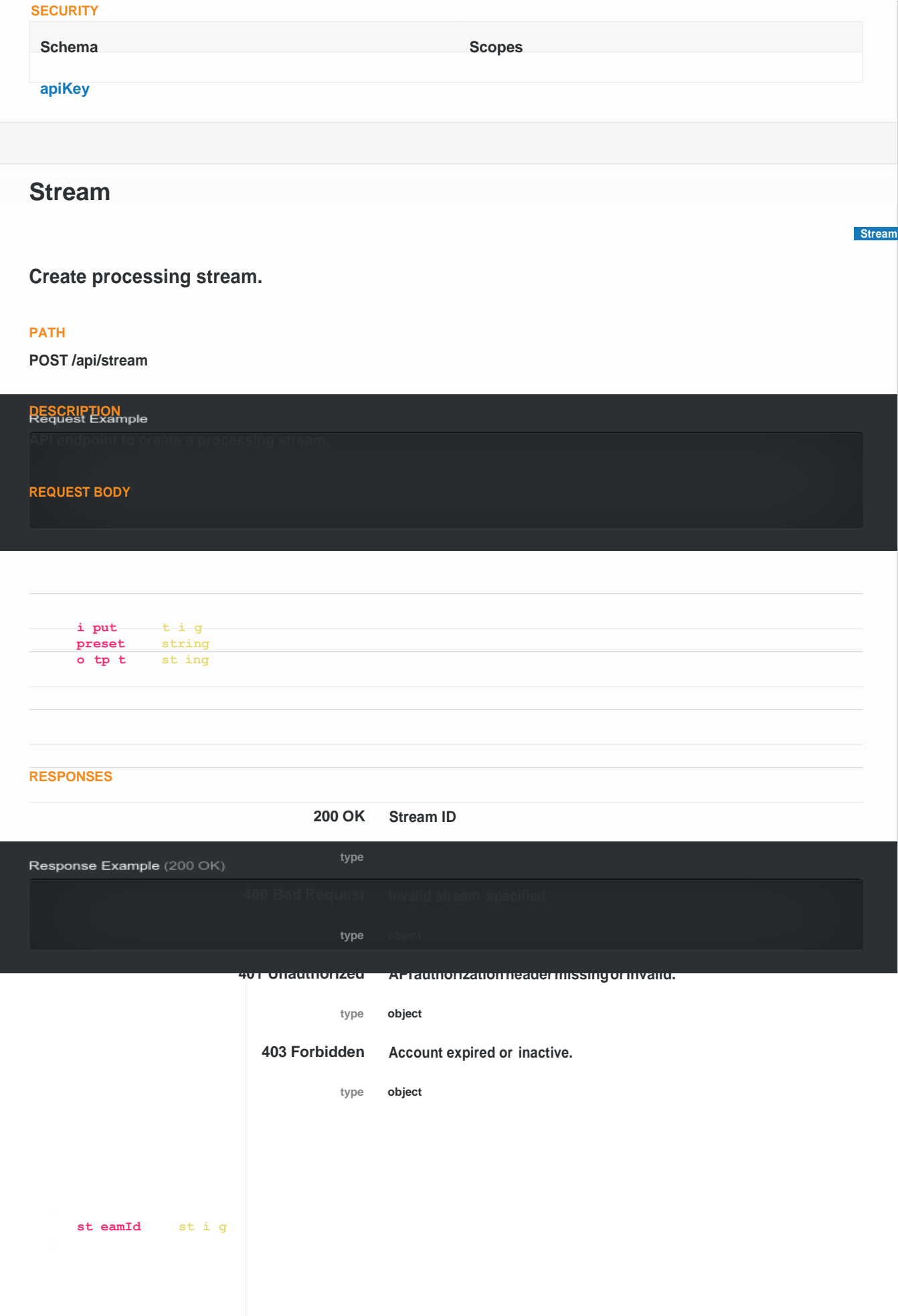

```
Response Example (400 Bad Request)
```

```
statusCode intege 
e o t i g
message string
```
Response Example (401 Unauthorized)

```
statusCode integer 
e o t i g
m sage t i g
```
Response Example (403 Forbidden)

```
stat Cod int ge
  e o st i g
  m sage t i g
}
```
### **SECURITY**

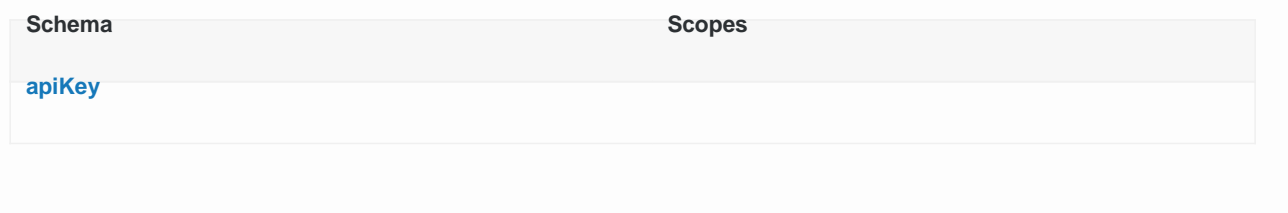

**Stream**

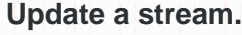

### **PATH**

**PUT /api/stream/{streamId}**

### **DESCRIPTION**

**API endpoint to update a current stream.**

### **REQUEST BODY**

**REQUEST PARAMETERS**

**streamId: string** *(uuid)* **range: (36 chars) Stream ID.**

**in path**

Request Example

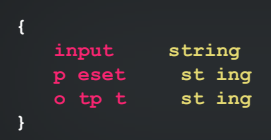

### **RESPONSES**

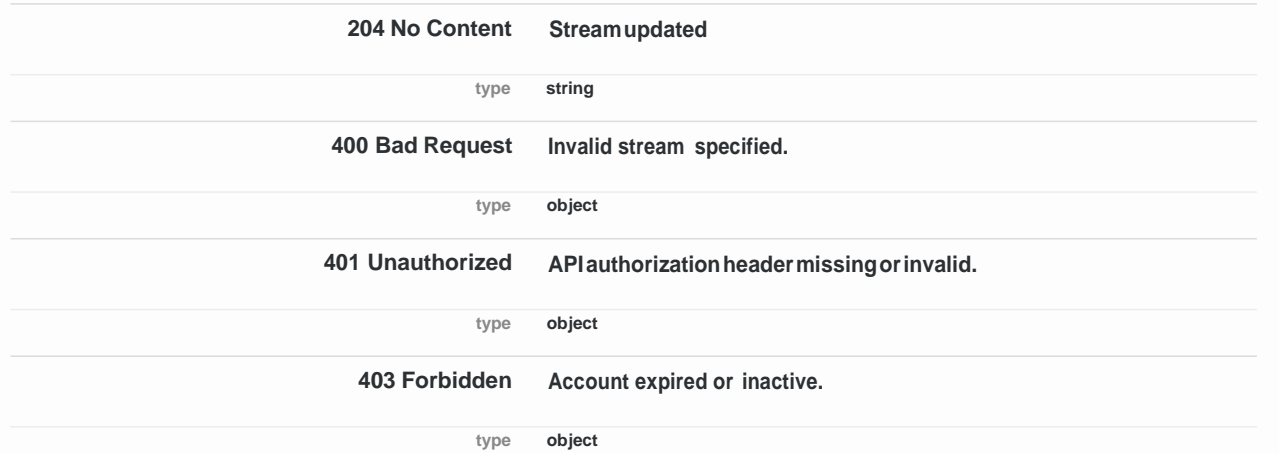

Response Example (204 No Content)

**st ing**

Response Example (400 Bad Request)

```
stat sCode integer 
e o t i g
m sage t i g
```
Response Example (401 Unauthorized)

```
stat Cod int ge
error string
m sage t i g
```
### Response Example (403 Forbidden)

```
stat Cod int ge
error string
m sage t i g
```
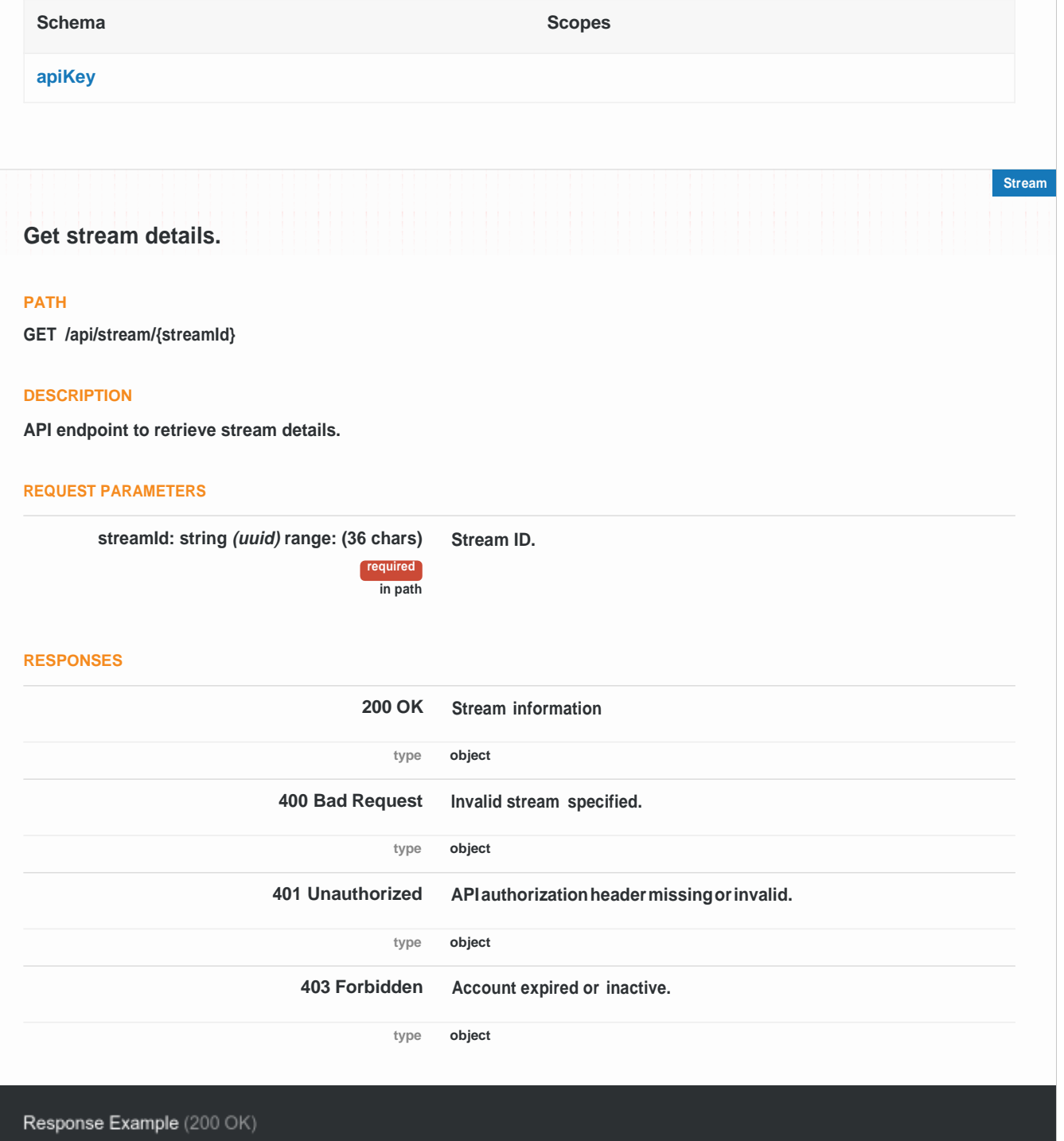

**i put t i g preset string o tp t st ing**

Response Example (400 Bad Request)

```
stat Cod int ge
error string
m sage t i g
```
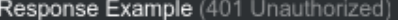

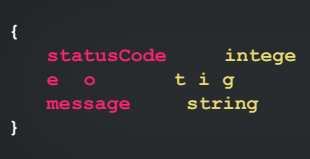

Response Example (403 Forbidden)

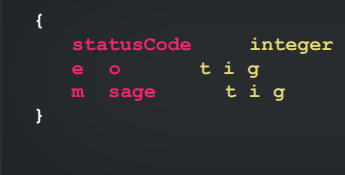

### **SECURITY**

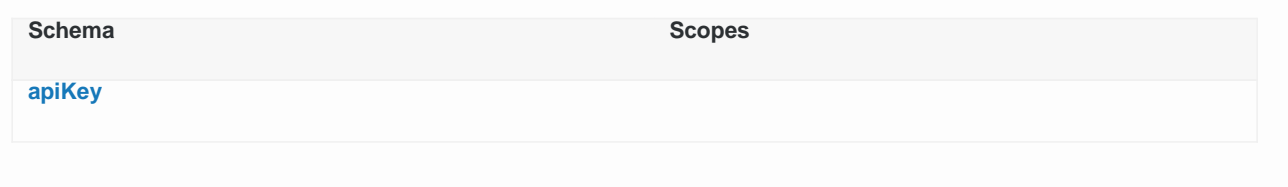

**Stream**

# **Delete a stream.**

### **PATH**

**DELETE /api/stream/{streamId}**

### **DESCRIPTION**

**API endpoint to delete a stream.**

### **REQUEST PARAMETERS**

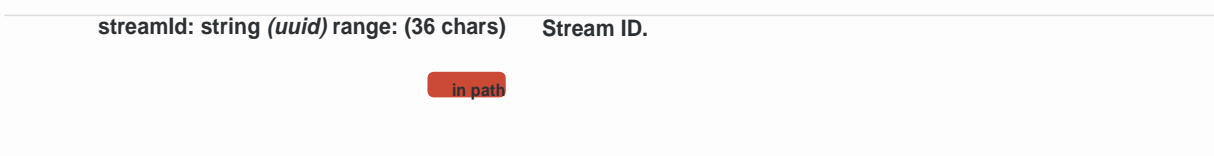

### **RESPONSES**

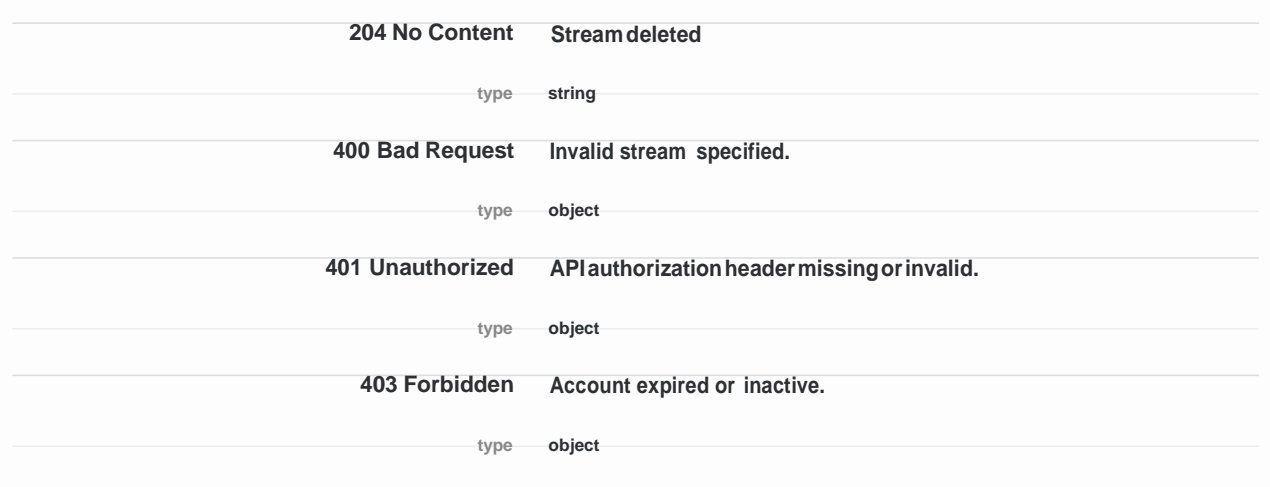

Response Example (204 No Content)

**st ing**

Response Example (400 Bad Request)

```
statusCode integer 
e o t i g
message string
```
Response Example (401 Unauthorized)

```
stat sCode integer 
  e o t i g
  m sage t i g
}
```
Response Example (403 Forbidden)

```
stat Cod int ge
e o st i g
m sage t i g
```
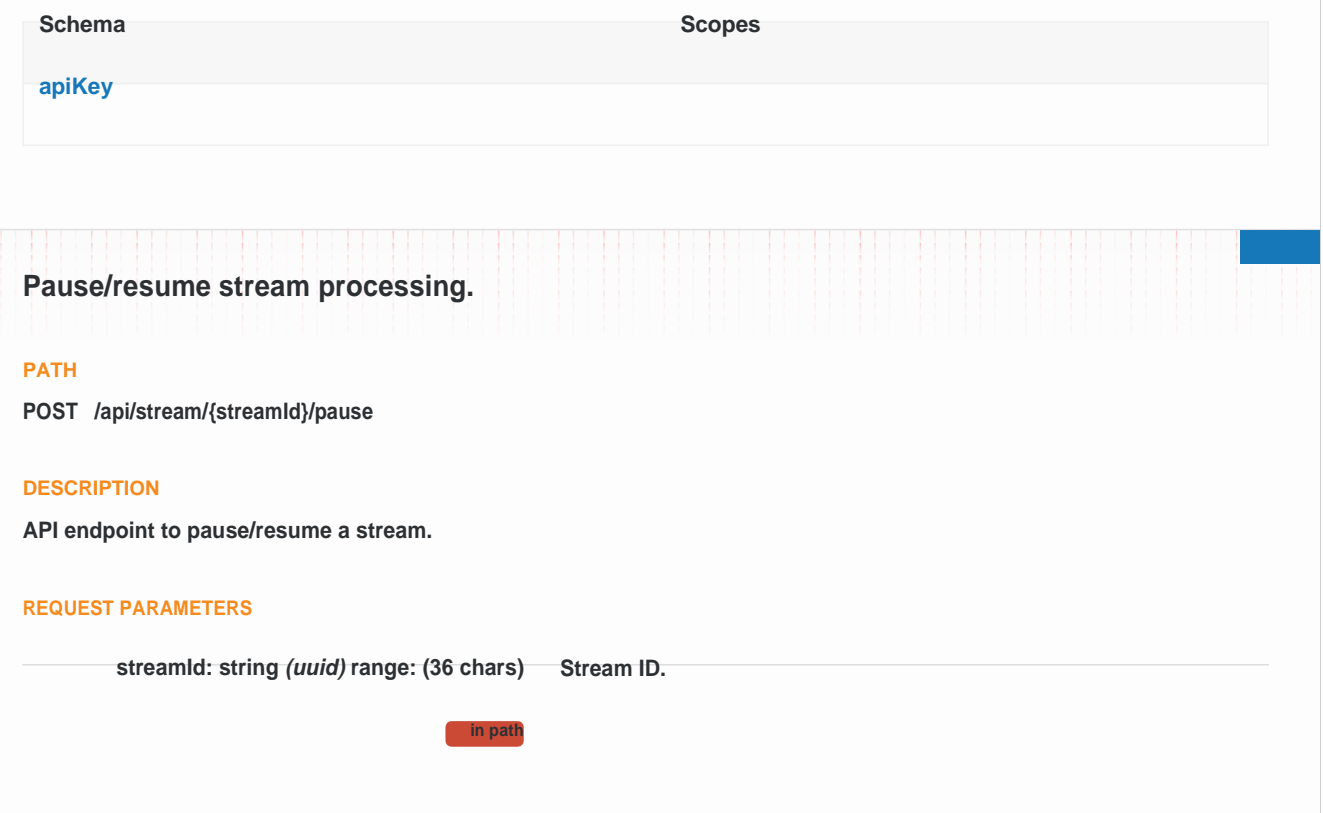

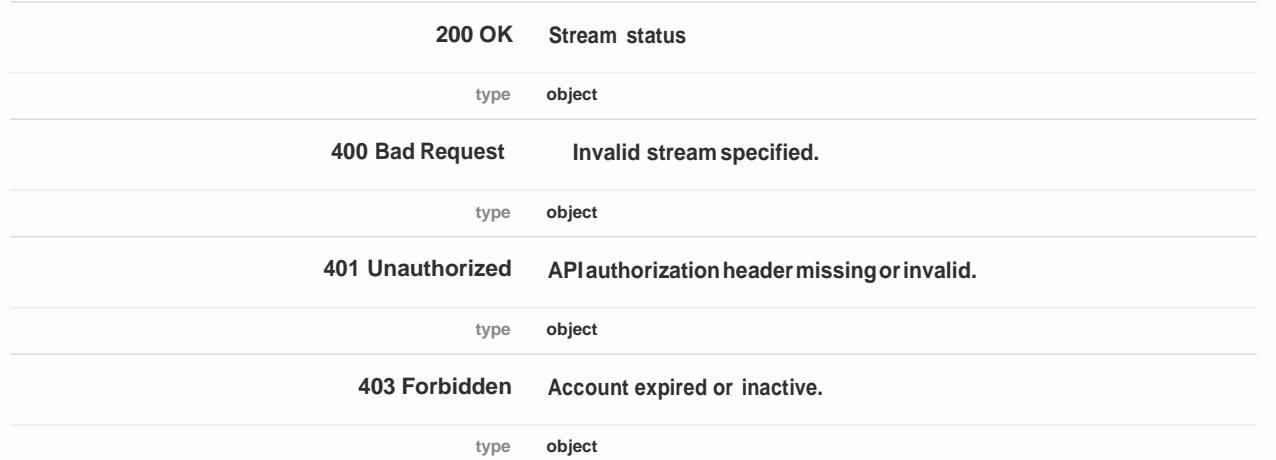

Response Example (200 OK)

**stat s string**

Response Example (400 Bad Request)

```
statusCode integer 
e o t i g
m sage t i g
```
Response Example (401 Unauthorized)

```
stat Cod int ge
e o st i g
m sage t i g
```
Response Example (403 Forbidden)

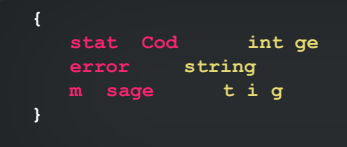

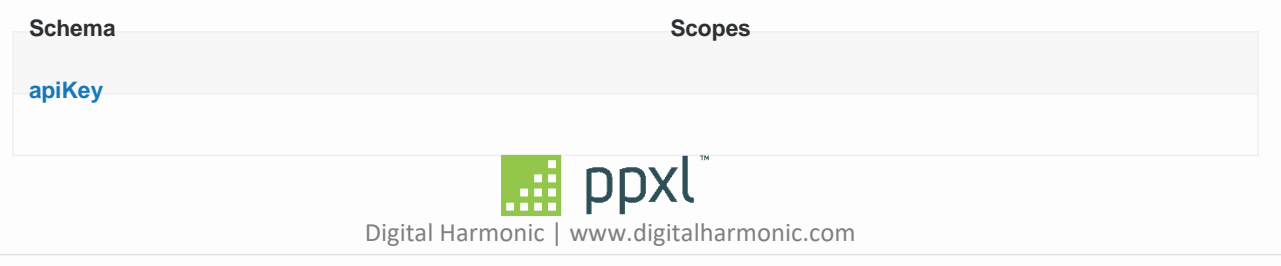